## ASSESSING DATA: TRIO WEB HELP

GO TO:

## http://www.townofnorthberwick.org

## click on TOWN DEPARTMENTS then ASSESSING AGENT

## CLICK ON THE LINK: http://reonline.harriscomputer.com/research.aspx?ClientID=1028

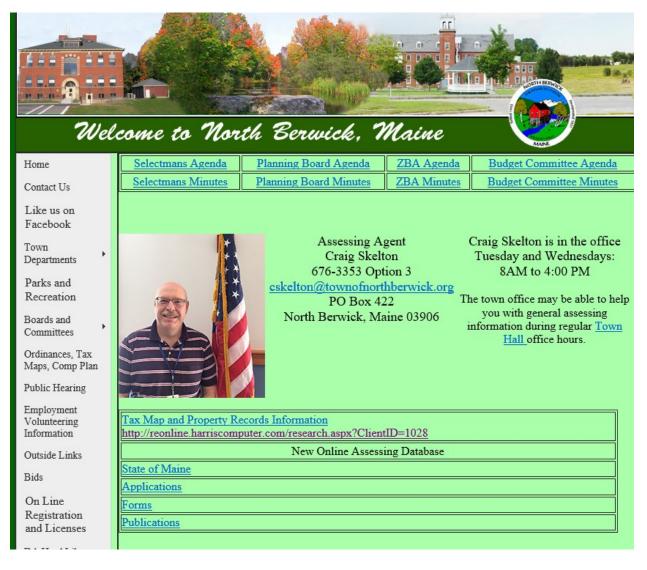

This will connect you to the assessing data.

SEE NEXT PAGE

Keep your look up information simple. For example, if looking up by name or street, enter very basic information like this:

Street: MAIN

Owner: SMITH

Map and Lot look up needs to be entered in three digits, so Map 4 is stored in our system as: 004

| Mail - cskelton@townofnorthb 🖬                                                                                                    | a craigskelton@yahoo.com - Ya 🤗 Harris RE Online Search 🛛 🗌 |
|----------------------------------------------------------------------------------------------------|-------------------------------------------------------------|
| - Anna - Anna - |                                                             |
|                                                                                                    |                                                             |
| n n H i n n n H                                                                                                    |                                                             |
|                                                                                                    |                                                             |
| Welcome                                                                                                    | to North Berwick. Maine                                     |
|                                                                                                    | to North Berwick, Maine                                     |
| ome Contact                                                                                                    | MAN                                                         |
| ome Contact<br>formation Format:                                                                                                    | Show in order of:                                           |
| me Contact<br>formation Format:                                                                                                    | Show in order of:<br>Name Account                           |
| formation Format:<br>Account List                                                                                                    | Show in order of:                                           |
| formation Format:<br>Account List<br>Tax Commitment List<br>arch Criteria                                                                                                    | Show in order of:<br>Name Account                           |
| me Contact                                                                                                    | Show in order of:<br>Name Account<br>Map & Lot              |

TRIO returns a list of information that may not be in order.

IF THE INFORMATION IS NOT IN SEQUENTIAL ORDER, CLICK ON THE HEADER OF THE SEARCH CRITERIA (shown in white with an underline) ABOVE THE INFORMATION AND THIS WILL PUT THAT INFORMATION IN ORDER.

Scroll through the list until you find the lot you are looking for and then click on "View" on the left hand side and you will be directed to the Assessing Data for that property.

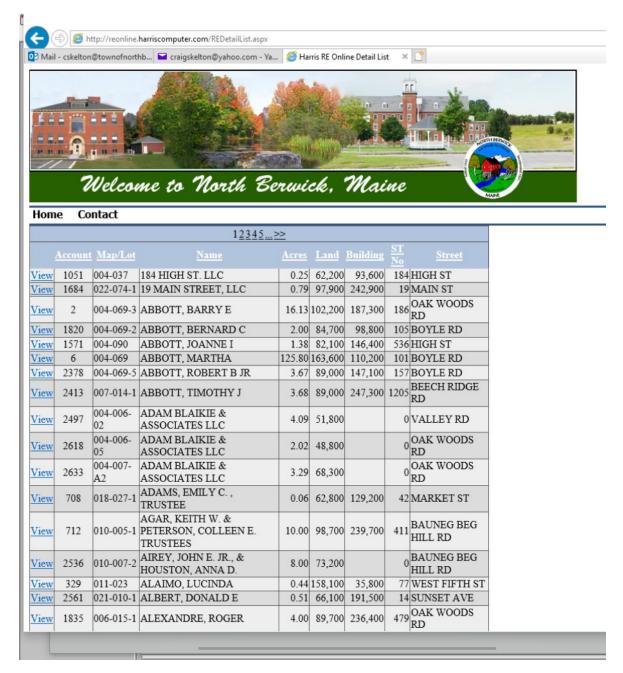

T:assessing/website/SearchHelp2020